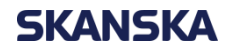

### **SKANSKA BIM**

Enni Laine Skanska Finland

SKANSK

### **Contents**

- − Skanska Who are we?
- − BIM Implementation in Skanska Globally
- − openBIM in Finland Example Skanska HQ, integrated design and construction
	- − Managing BIM based design process
	- − BIM in production planning
- <span id="page-1-0"></span>− Why is openBIM important for Skanska?

### Skanska in short

- − Founded 1887 in Sweden
- − International business since 1897
- − Listed on the Stockholm Stock Exchange
- − 2010 revenues: SEK 122 billion
- − 2011 revenues: SEK 123 billion
- − 10 000 ongoing projects
- − 53,000 employees

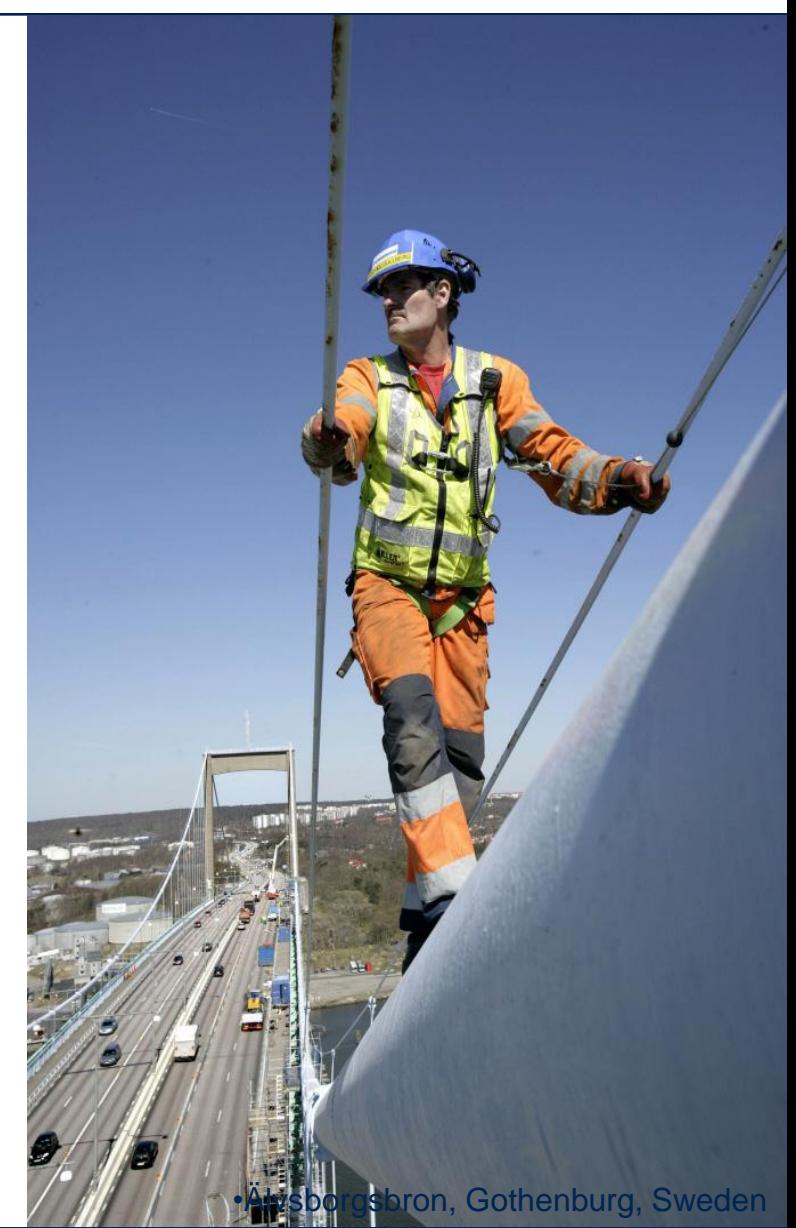

### Local presence – global strength

United States Latin America Sweden **Norway** Finland **Denmark** United Kingdom **Estonia** Poland Czech Republic **Slovakia Hungary** Romania

### **Construction**

## **Residential** Development (RD)

الکہ ر

### **Commercial** Development (CD)

Infrastructure Development (ID)

19.9.2012 Enni Laine

## Five zeros – values that matter

![](_page_5_Picture_2.jpeg)

19.9.2012

Enni Laine

incidents

6

#### BIM Implementation in Skanska Globally

![](_page_6_Picture_2.jpeg)

![](_page_7_Figure_1.jpeg)

### Different expertise areas in Skanska Worldwide

![](_page_8_Picture_2.jpeg)

**[New Meadowlands Stadium, New Jersey, USA](../../xchange/USA/Meadowlands/Video/Meadowlands_Phasing_Overlay.wmv) Mäntylinna project, Finland**

![](_page_8_Picture_4.jpeg)

![](_page_8_Picture_6.jpeg)

**Marienborgtunnelen, Trondheim, Norway**

![](_page_8_Picture_8.jpeg)

**Refap Sulfur Plant – Skanska LA**

#### Examples of openBIM in Finland

#### **SKANSKA**

### All DB projects use BIM in Finland

- All Skanska´s DB-projects are modeled: architecture, structures, M&E, geotechnical
- Model information is utilized in many processes: quantity take-off, costing, construction, etc.
- More than 100 BIM projects

![](_page_9_Picture_6.jpeg)

BIM at site: visualizations, scheduling (4D), details, quantities example and the state of the Safety planning

![](_page_9_Picture_8.jpeg)

Visualizations – New Skanska Building

![](_page_9_Figure_10.jpeg)

### BIM enables five zeros in construction process

#### 0 errors in design

0 errors in quantity- and cost estimations and scheduling

0 errors in procurement and logistics

0 errors in production

0 errors in hand-over

### Results a better productivity!

![](_page_10_Picture_8.jpeg)

![](_page_10_Picture_9.jpeg)

### Visualization facilitates decision making in all phases

![](_page_11_Picture_2.jpeg)

### BIM based design process

- − Scope
- − Content
- − BIM milestones
- Quality control
- − Model utilization

![](_page_12_Picture_7.jpeg)

### Integrated model is used in Design Meetings

![](_page_13_Picture_2.jpeg)

Model auditing & clash detection of IFC-models are the basis for a successful BIMproject

![](_page_14_Picture_2.jpeg)

![](_page_14_Picture_3.jpeg)

![](_page_14_Picture_4.jpeg)

### BIM Auditing is used to…

1. Check the compliance with the project's BIM Strategy

![](_page_15_Picture_3.jpeg)

<span id="page-16-0"></span>![](_page_16_Picture_1.jpeg)

### BIM Auditing in construction project

- Process is based on *checking rounds* before each checking point
- Checking points are design milestones, like applying for the building permit

![](_page_17_Figure_4.jpeg)

![](_page_18_Picture_1.jpeg)

### Example of BIM process: M&E From a design to production phase

Tender Calculation

![](_page_19_Figure_2.jpeg)

Production Control

M&E Design

### Quantity take off by locations

![](_page_20_Picture_22.jpeg)

![](_page_20_Figure_3.jpeg)

![](_page_20_Picture_4.jpeg)

![](_page_21_Figure_0.jpeg)

### Different model combinations are used on site

#### Struc + M&E (Tekla CM)

![](_page_22_Picture_3.jpeg)

### Model Checker (Solibri)

Arch + M&E (Tekla CM)

![](_page_22_Picture_6.jpeg)

![](_page_22_Picture_7.jpeg)

![](_page_23_Figure_0.jpeg)

#### Why is openBIM important for Skanska?

![](_page_24_Figure_2.jpeg)

### BIM is used at the sites daily

- − Checking quantities
- − Reviewing designs
- − Visualizing the forthcoming tasks
- − Visualizing dependencies between different tasks
- − Synchronizing tasks
- − Planning deliveries and logistics

![](_page_25_Picture_8.jpeg)

![](_page_25_Figure_9.jpeg)

### The biggest chance is not the new technology, but the new way of working

- Drawings are always produced from models
- Models are correct, not only for visualizations
- Transparency of the design, no shortcuts possible

## The new way of working improves the process

- Less data loss from design to production
- The design can really be checked for errors in 3D
- The design is clear for everyone everybody understands things similarly

### Build it first virtually!

![](_page_27_Picture_2.jpeg)

![](_page_28_Picture_0.jpeg)

# <span id="page-28-0"></span>**Thank you!**